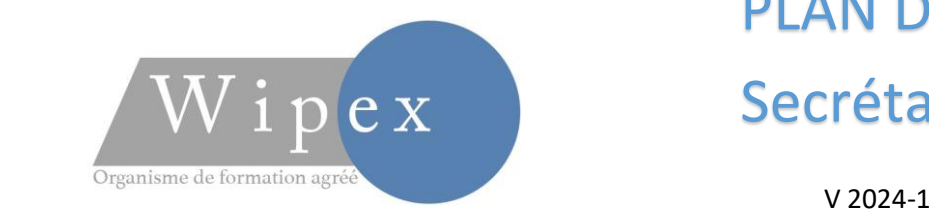

# PLAN DE FORMATION Secrétaires 3h

### Prise en main et prérequis

- 1. Première connexion au logiciel, installation des certificats de sécurités, mise en garde
- 2. Paramétrage navigateur internet et paramétrage logiciel
- 3. Présentation de l'organisme et du formateur. Déterminer le niveau général de l'utilisateur
- 4. Déterminer les besoins de l'utilisateur et ses attentes
- 5. Logiciel, présentation, prise en main de la fenêtre d'accueil

## Dossier Patient

- 1. Création, modification et recherche dossiers patients, notion de MT
- 2. Archivage et Impression des dossiers patients
- 3. Ouverture de plusieurs dossiers patients et de l'agenda
- 4. Carnet d'adresse et mise en place des contacts patients
- 5. Exercice, mise en application et questions/réponses.

## Création des éléments de dossier

- 1. Création des événements de dossier simple incluant la notion de MT
- 2. Mise en place des filiations dans une familles
- 3. Modules de communications (Post It et WE)
- 4. Fonction Planning (en option)
- 5. Utilisation du Doc composeur et du parafeur électronique
- 6. Imprimer, envoyer les documents par le Weda échange et publipostage vers les contacts du patient.
- 7. Exercice, mise en application et questions/réponses

#### Documents externes

- 1. Importation des documents externes (pièce jointe) et classement dans les dossiers patients
- 2. Importation des résultats de laboratoire (norme HRPIM et CDA) et classement dans les dossiers patients
- 3. Historique des importations, recherche et déplacement de documents
- 4. Exercice, mise en application et questions/réponses

## Les outils Weda Connect

- 1. Identitovigilance : INSi et qualification de l'identité du patient, messagerie sécurisé MSANTE
- 2. Scanner (si demande de l'utilisateur)

#### Conclusion

- 1. Echanges questions/réponses
- 2. Mise en place de l'après formation
- 3. Conclusion de fin de formation.

WIPEX SARL Capital de 350 000 € Siège Social 108 Rue du Moulin BES 34400 St Séries - SIRET 79966769600022 Centre de formation 4 Place de la République 34400 Lunel APE 8559B - *Entreprise de formation agréée : 91 34 08288 34* Mail[: contact@wipex.fr](mailto:contact@wipex.fr) - www.wipex.fr